SAP ABAP table T77PRNL\_ICPT {Particularization of Income Period Text Table}

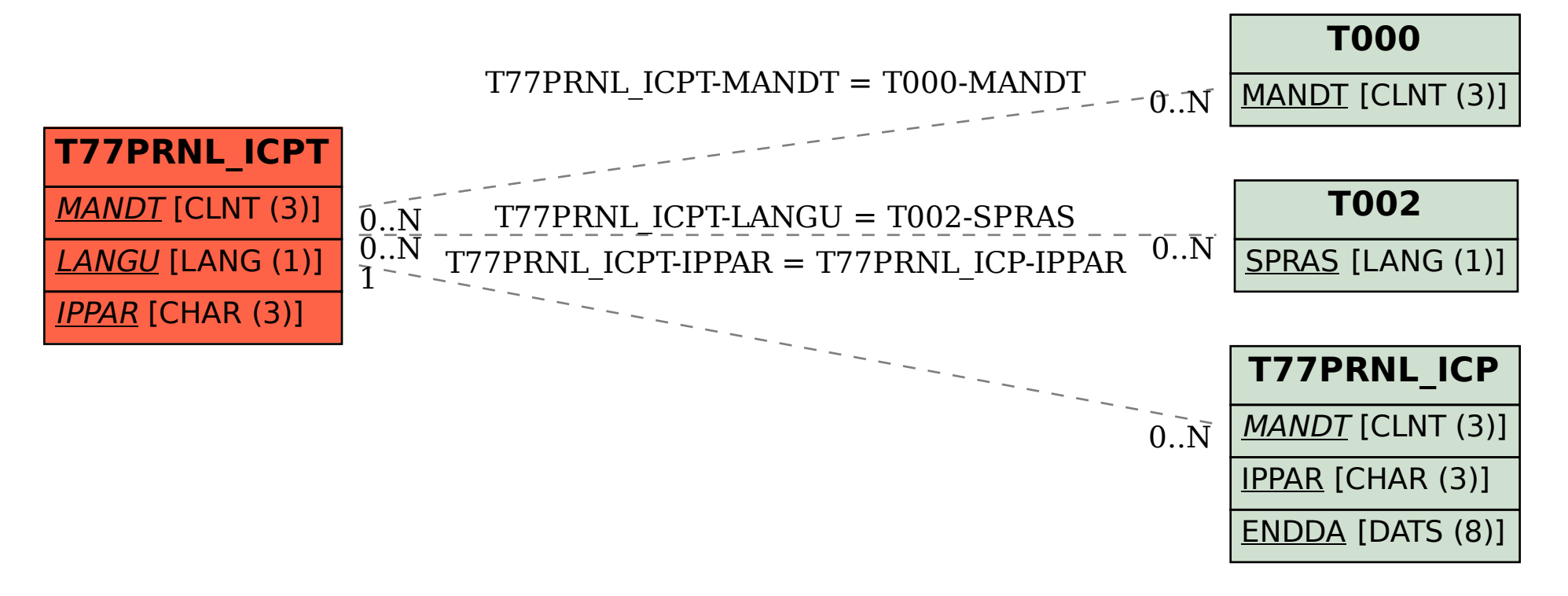